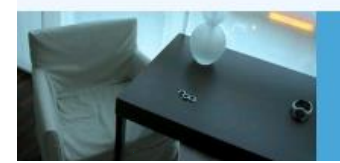

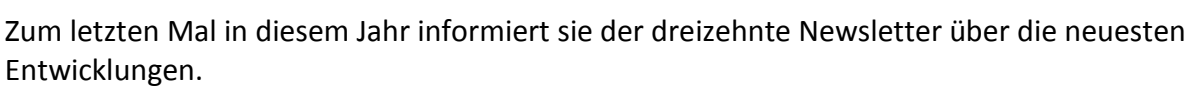

Datenmanagement in Ihrer Hand !

Alle Neuerungen finden sie auch hier: [Link zur TS-Doku News](http://www.travelseller.net/wiki/doku.php?id=news)

Der aktuellste Eintrag wird ganz oben in den einzelnen Modulen angezeigt.

Wir implementieren demnächst 4 neue Verpflegungsarten. Wir bitten unsere fremdsprachigen Mandanten uns die jeweilige Übersetzung zuzusenden. Vielen Dank.

- Halbpension plus
- ¾ Pension
- All inclusive light
- All inclusive ultra

**Folgende Features sind nach Absprache mit dem Travelsellerteam auch in Ihrem TS nutzbar. (Freischaltung erforderlich)**

**--- Kunden und Partner ---**

**1. Partner: Provision: Es besteht die Möglichkeit Flughafenzuschläge von der Provision auszuschließen.** 

Dies betrifft die Flughafenstreckenzuschläge sowie die Flugzuschläge am Flug.

[Link zur TS-Doku](http://www.travelseller.net/wiki/doku.php?id=travelseller:kunden_partner:kontakte:partner:provisionen#provisionsberechnungen)

#### **--- Dokumente---**

## **2. Buchungsbestätigung: Es ist nun möglich die Zusatzleistungsnotiz auf der Bestätigung auszugeben.**

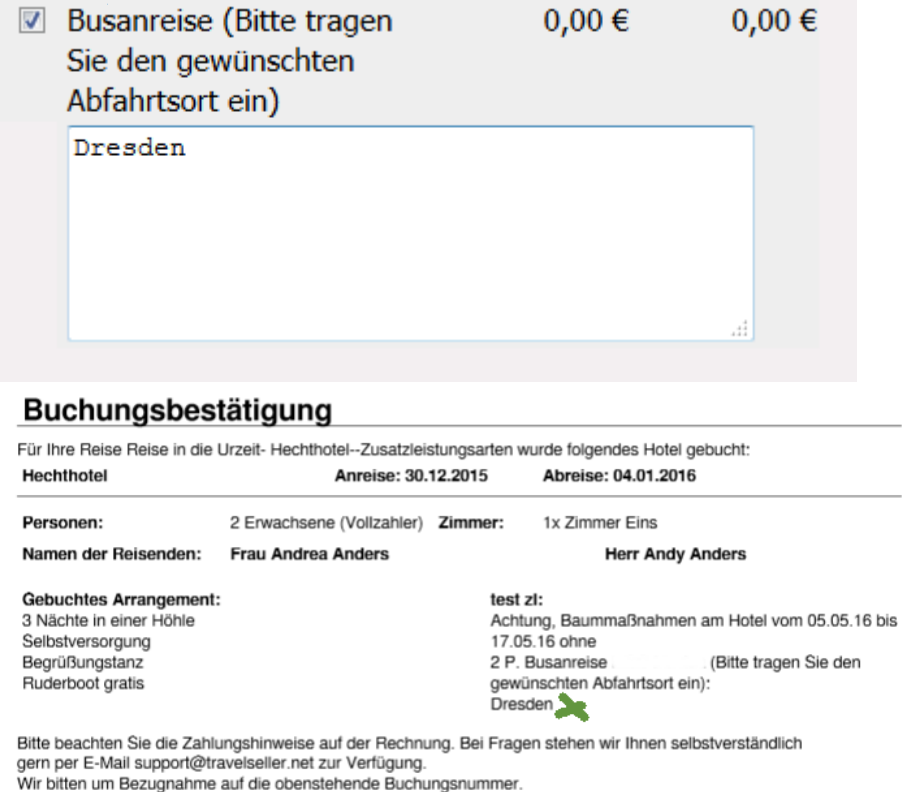

#### [Link zur TS-Doku](http://www.travelseller.net/wiki/doku.php?id=travelseller:kommunikation_dokumente:kundenkommunikation_dokumente:kundendokumente_mails#pdf_bestaetigung)

**Folgende Features und Möglichkeiten sind für alle TS Mandanten ab sofort nutzbar.**

**--- Buchungen---**

**3. Statistik: Umsatz nach Partner: Beim Partnernutzer können nun Pax und Umsatz angezeigt werden. Des Weiteren wird ein Vergleich (Umsatz und Prozent) zum Vorjahresmonat dargestellt.**

Dies gilt einmal für den Partnernutzerumsatz und für den Gesamtumsatz.

Zeige/Verstecke Partner-Nutzer

Partner-/Nutzerumsatz Jahr 2015

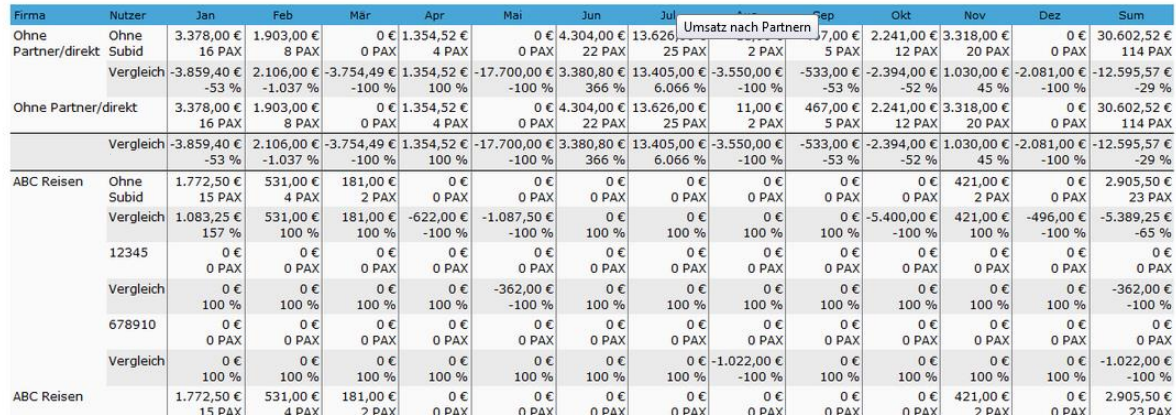

### [Link zur TS-Doku](http://www.travelseller.net/wiki/doku.php?id=travelseller:buchungsverwaltung:statistik:umsatz_nach_partnern)

**--- Flugverwaltung---**

### **4. Flugliste:Assistent: Neben dem festen Zeitraum kann nun auch mit einer Terminliste gearbeitet werden. Hier ist es möglich, einzelne Datumsangaben zu hinterlegen.**

Damit werden Flüge nur zu diesen Terminen angelegt.

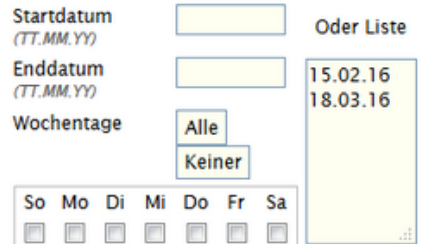

#### [Link zur TS-Doku](http://www.travelseller.net/wiki/doku.php?id=travelseller:flugverwaltung:fluege#assistent)

**--- Reiseverwaltung---**

**5. Reiseliste:Status: Es gibt einen neuen Status "Freizugeben". Sobald die Reise fertig aufgebaut ist, aber noch ein letztes Mal geprüft und dann erst frei gegeben werden soll, kann dieser verwendet werden.**

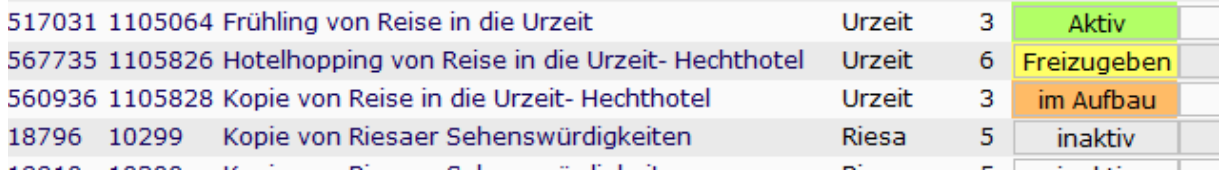

[Link zur TS-Doku](http://www.travelseller.net/wiki/doku.php?id=travelseller:reiseverwaltung:reisen:reiseliste#filtern_nach_status)

Export

**6. Reiseliste:Export: Neben den gesamten Reisedaten werden auch die Statistikmarker, welche mit der Reise verknüpft sind, ausgegeben.** 

#### [Link zur TS-Doku](http://www.travelseller.net/wiki/doku.php?id=travelseller:reiseverwaltung:reisen:reiseliste#export_liste)

### **7.Optionen: VK-Steuerung: Es kann nun eine global VK-Partnersteuerung hinterlegt werden. Damit ist es nicht mehr nötig, in jeder Reise jeden Partner/Brand einzeln auszuwählen.**

Dies soll die Steuerung der Reisen über die Webseite und über Partner vereinfachen. Sobald hier ein VK-Steuerungstitel hinterlegt ist, brauchen sie in der Reise/Variante unter Kunden/Partner keine Partner mehr auswählen.

Neu anlegen

#### **VK Steuerung**

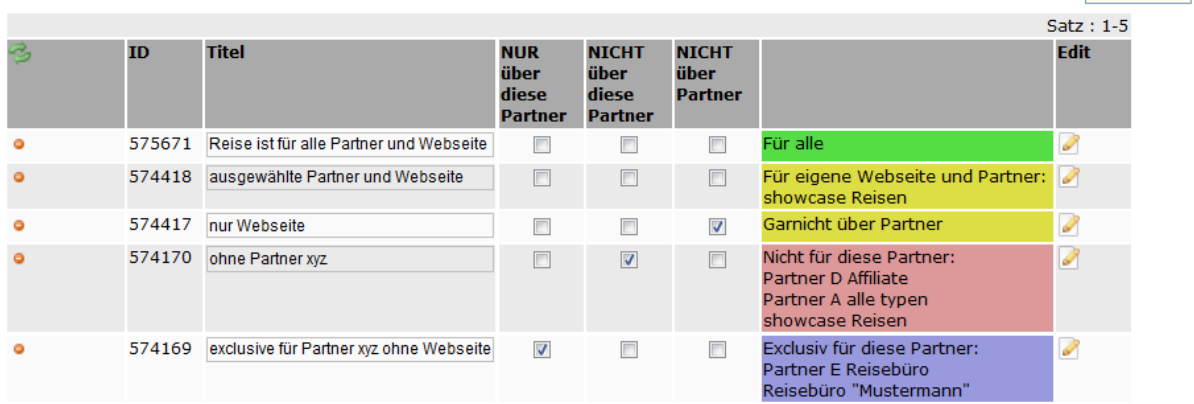

[Link zur TS-Doku](http://www.travelseller.net/wiki/doku.php?id=travelseller:reiseverwaltung:optionen:vk_steuerung)

**--- Zusatzleistung ---**

### **8. Stammdaten: Ab sofort kann der Zusatzleistungspreis einer Reise zu 100% bei der Anzahlung vom Kunden abgefordert werden.**

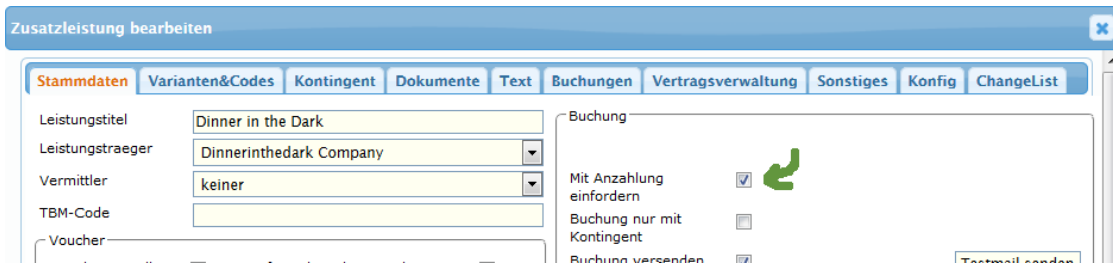

### [Link zur TS-Doku](http://www.travelseller.net/wiki/doku.php?id=travelseller:reiseverwaltung:zusatzleistungen:stammdaten#buchung)

**-- Fibu ---**

# **9. Buchhaltung:Datev-Journal: Das Journal ist nun auch als CSV exportierbar.**

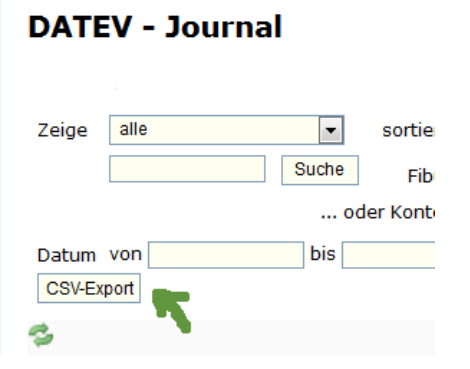

[Link zur TS-Doku](http://www.travelseller.net/wiki/doku.php?id=travelseller:fibu:buchhaltung:datev_journal)

**-- Partner ---**

**10. Partner:Partnerliste:Ab sofort ist es möglich, gesperrte Partner bei der Listenansicht auszuschließen.** 

**Partner** 

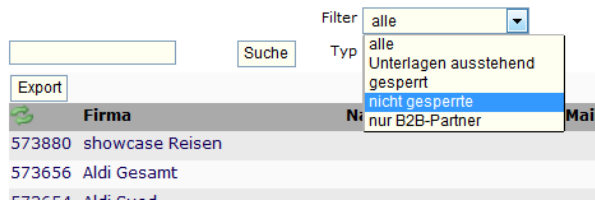

[Link zur TS-Doku](http://www.travelseller.net/wiki/doku.php?id=travelseller:kunden_partner:kontakte:partner:allgemein#filter_und_sortierung)

**11. Partner: Das Feld Partnercode wurde integriert. Dieser Code wird in der Partnerliste angezeigt und ist dort auch sortierbar.** 

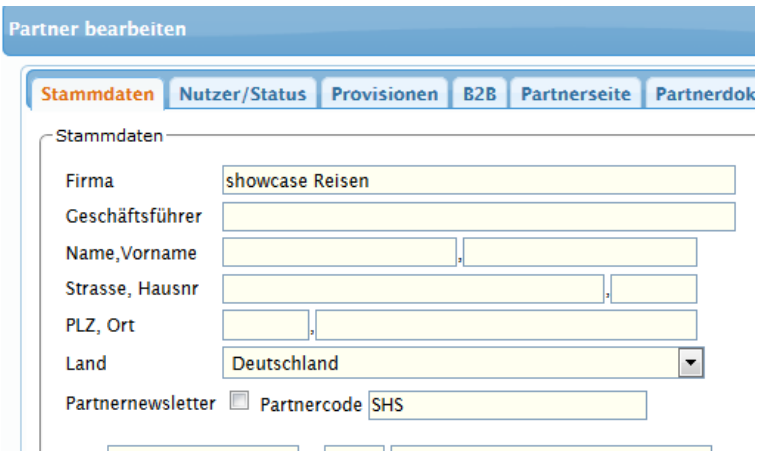

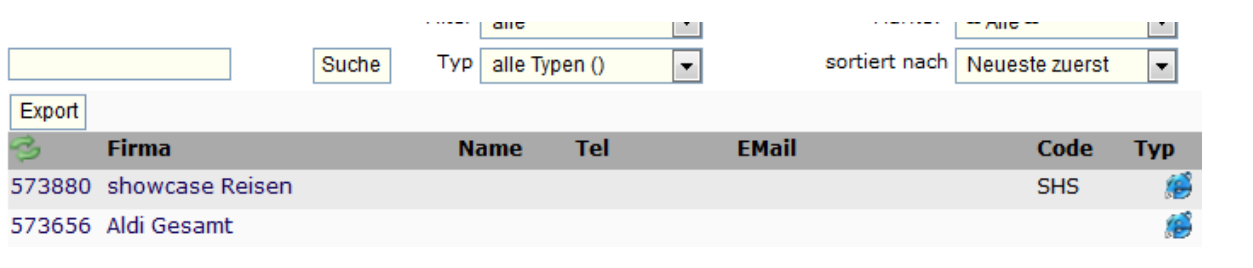

# [Link zur TS-Doku](http://www.travelseller.net/wiki/doku.php?id=travelseller:kunden_partner:kontakte:partner:stammdaten)

Mit freundlichen Grüßen Ihr Travelseller-Team

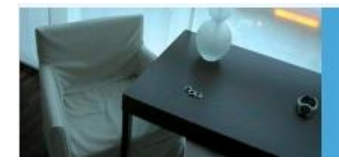

Support-Telefon:

0351-418 906 50<br>(Mo-Fr. 9-18 Uhr)